**LOCOSYS** N 25° 03.716' E 121°38.742'

20F.-13, No.79, Sec. 1, Xintai 5th Rd., Xizhi City, Taipei County 221, Taiwan ℡ 886-2-8698-3698 886-2-8698-3699 Owww.locosystech.com

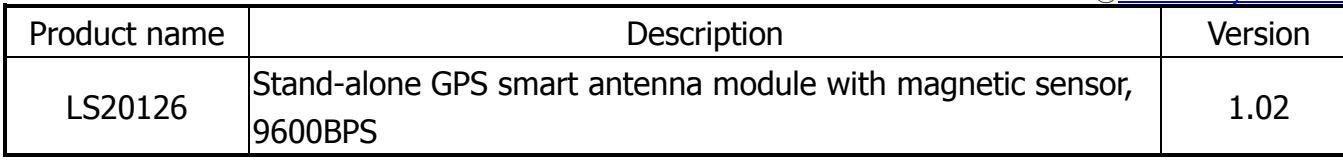

# Datasheet of stand-alone GPS smart antenna module with magnetic sensor, LS20126

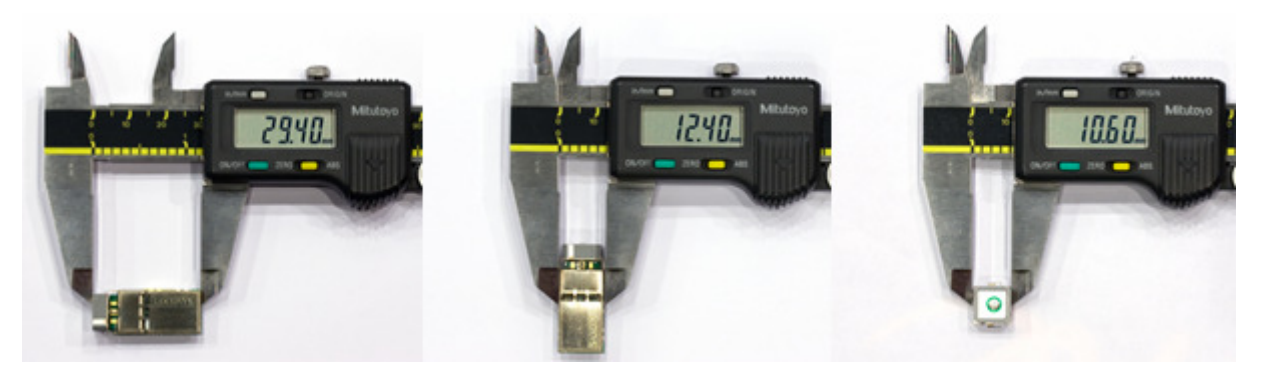

1 Introduction

LOCOSYS LS20126 GPS smart antenna module is a high sensitivity, low power, SMD type, 20 channels with built-in magnetic sensor, 3-axis acceleration sensor L1 GPS receiver and 10mm patch antenna designed for portable applications. LS20126 is designed for easy and quick integration into customer's applications, especially those for slow speed or pedestrian mode scenarios. This module is pin to pin compatible to LOCOSYS LS200x6 series GPS modules.

- 2 Features
	- GPS + magnetic sensor + 3-axis acceleration sensor
	- Easy to install (SMT process capable)
	- SiRF Star III high sensitivity solution
	- Support 20-channel GPS
	- **•** Fast TTFF at low signal level
	- Capable of SBAS (WAAS, ENGOS, MSAS)
	- Pin-to-pin compatible with LS20026 (SiRF solution), LS20036 (MediaTek solution), LS20056 (Atheros solution) and LS20076 (ublox solution)
	- Provide compass heading over a wide of conditions
	- 0.5ppm TCXO for optimal performance
- 3 Application
	- Cellular/Smart phone
	- Personal tracker, smart key, track back, car finder(suggest to change to location finder)
	- Mobile device
	- Digital camera, Camcorder, in-vehicle recorder
	- Medical monitoring, falling detection, baby geo-fencing

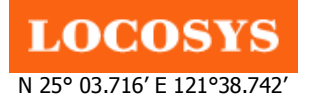

20F.-13, No.79, Sec. 1, Xintai 5th Rd., Xizhi City, Taipei County 221, Taiwan ℡ 886-2-8698-3698 886-2-8698-3699 Owww.locosystech.com

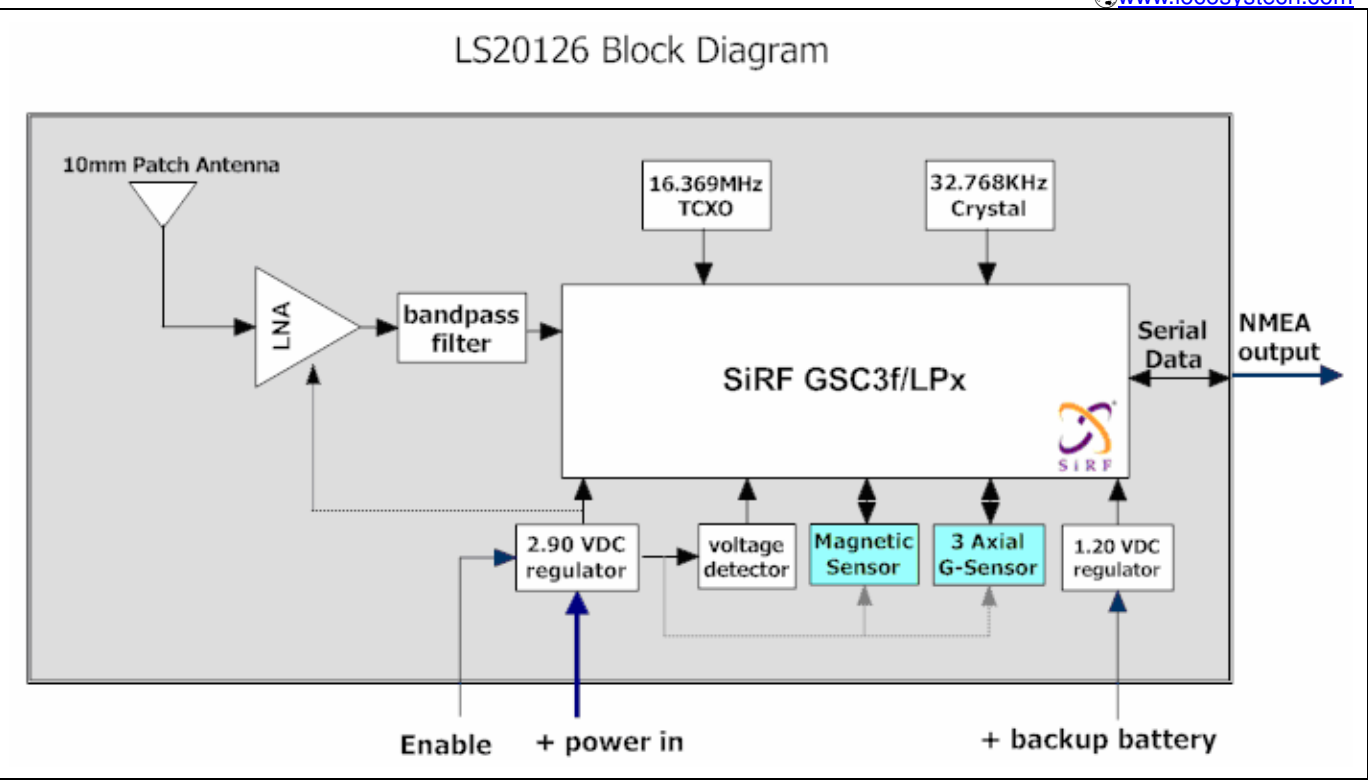

Fig 3-1 System block diagram of LS20126

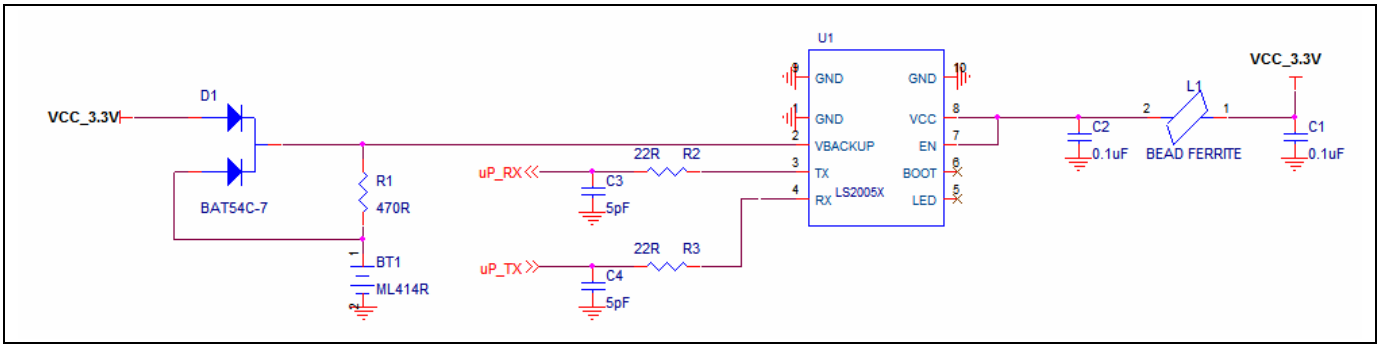

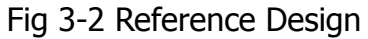

Note: All components are for reference only; this reference design may or may not be applicable in all cases.

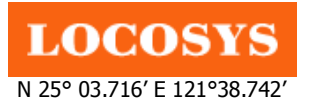

4 GPS receiver/antenna, magnetic sensor and 3-axis acceleration sensor 4.1 GPS receiver

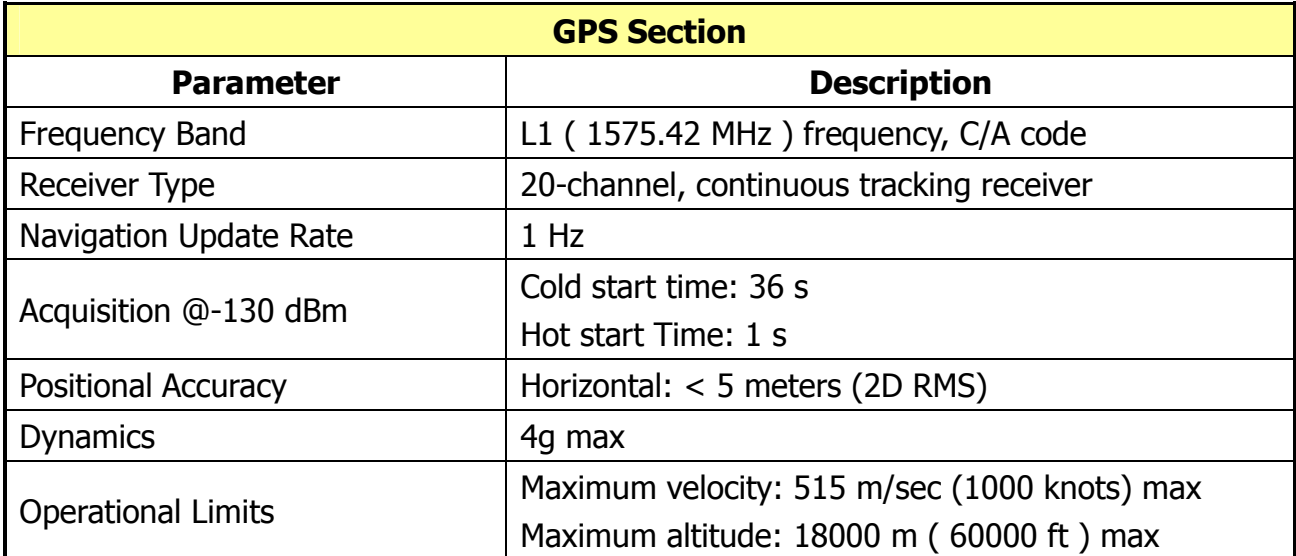

# 4.2 Magnetic Sensor

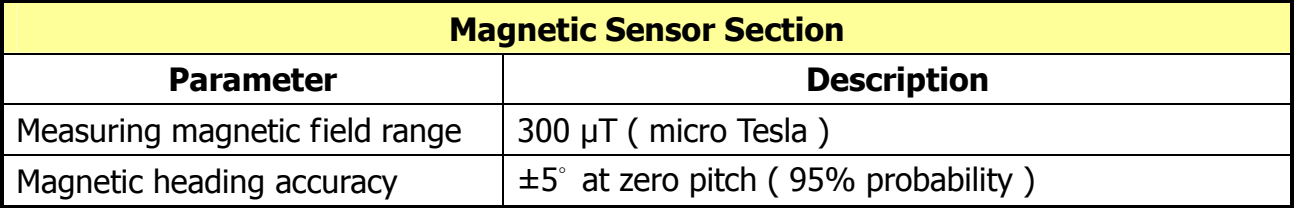

# 5 Software interface

5.1 NMEA output message

### Table 5.1-1 NMEA output message

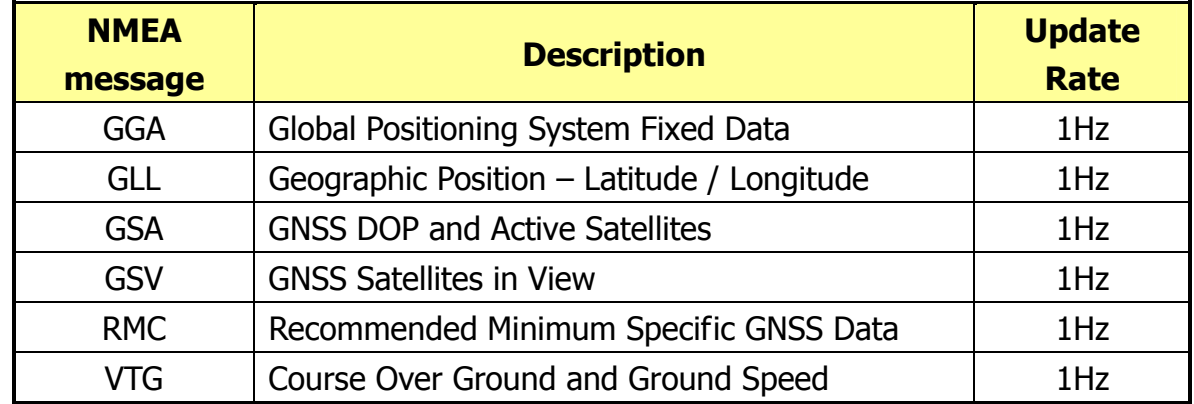

Note: Baud Rate: 9600, 19200, 38400, 57600 bps (default 9600 bps).

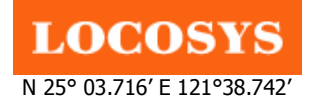

### GGA--- Global Positioning System Fixed Data

Table 5.1-2 contains the values for the following example:

\$GPGGA,053740.000,2503.6319,N,12136.0099,E,1,08,1.1,63.8,M,15.2,M,,0000\*64

#### Table5.1-2 GGA Data Format

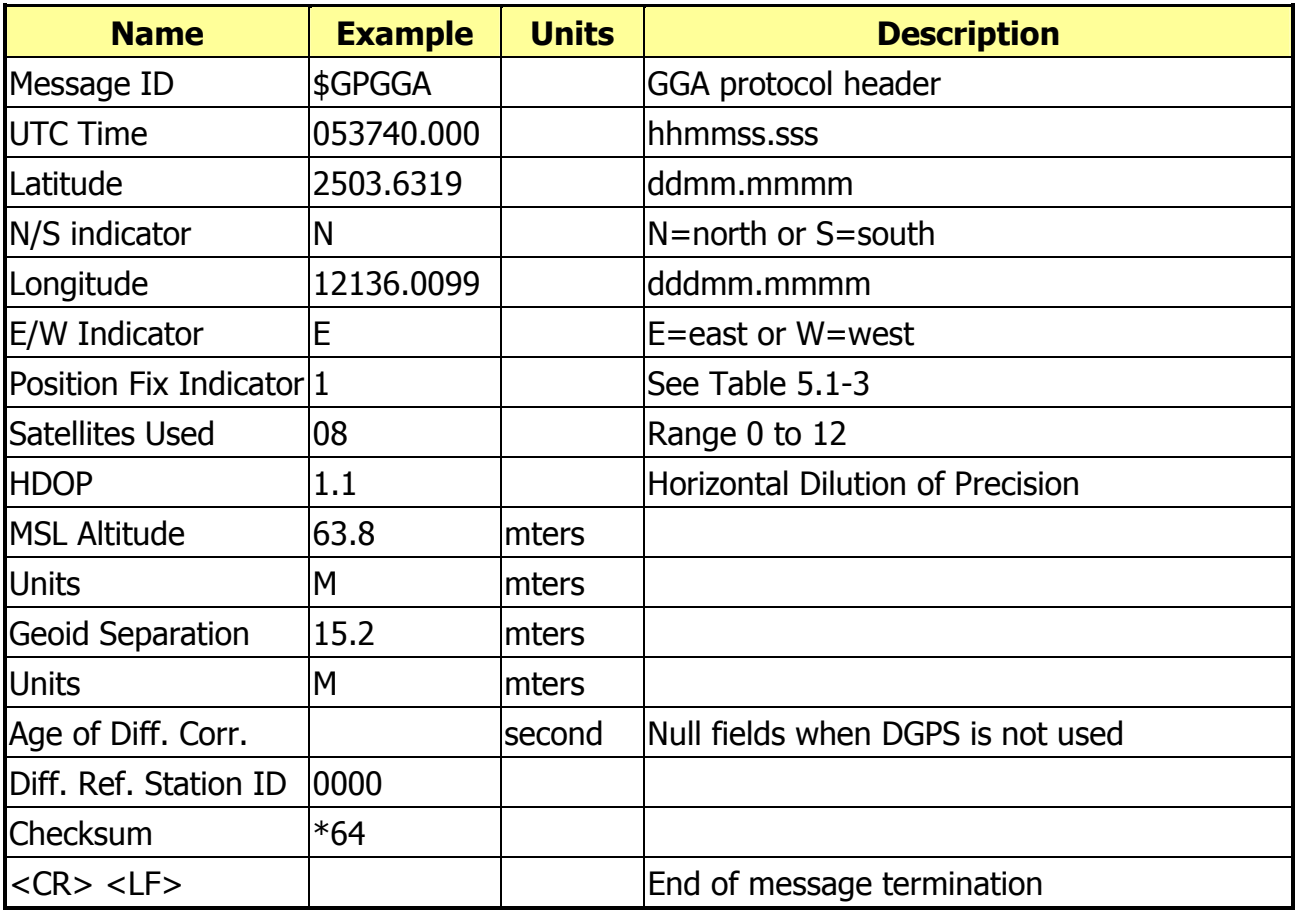

#### Table 5.1-3 Position Fix Indicators

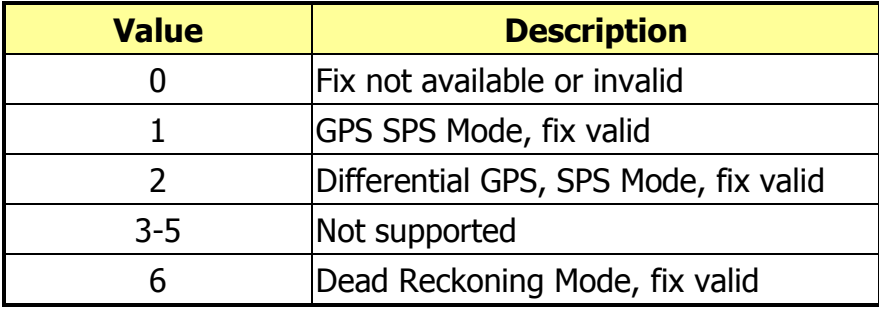

#### GLL--- Geographic Position – Latitude/Longitude

Table 5.1-4 contains the values for the following example: \$GPGLL,2503.6319,N,12136.0099,E,053740.000,A,A\*52

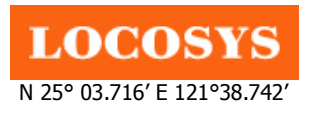

20F.-13, No.79, Sec. 1, Xintai 5th Rd., Xizhi City, Taipei County 221, Taiwan ℡ 886-2-8698-3698 886-2-8698-3699 Owww.locosystech.com

#### Table 5.1-4 GLL Data Format

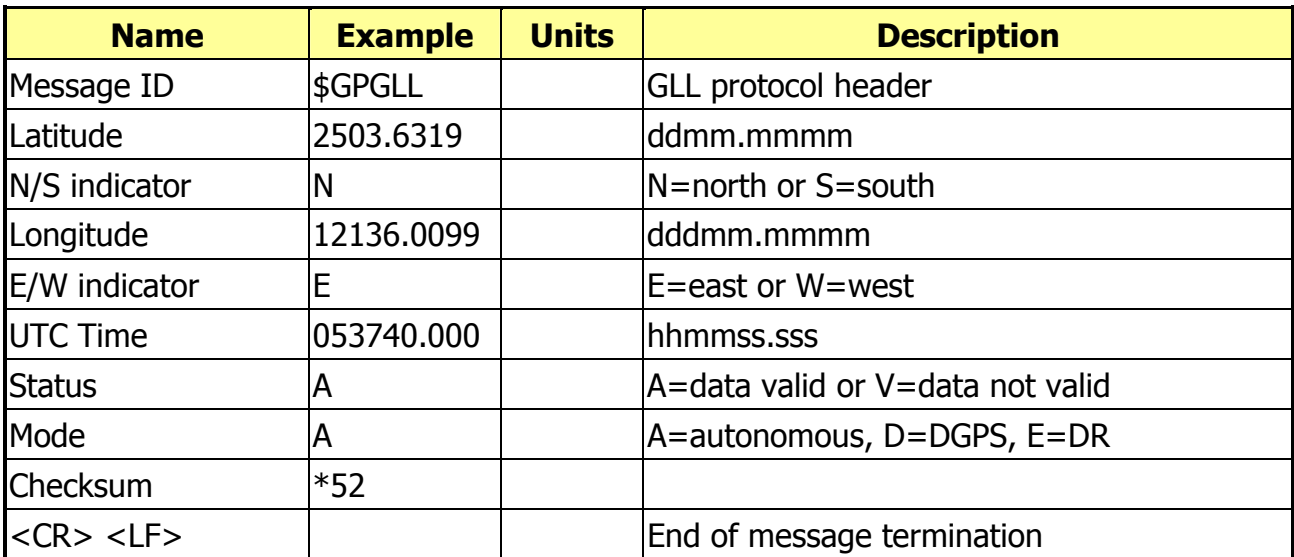

#### GSA---GNSS DOP and Active Satellites

Table 5.1-5 contains the values for the following example:

\$GPGSA,A,3,24,07,17,11,28,08,20,04,,,,,2.0,1.1,1.7\*35

#### Table 5.1-5 GSA Data Format

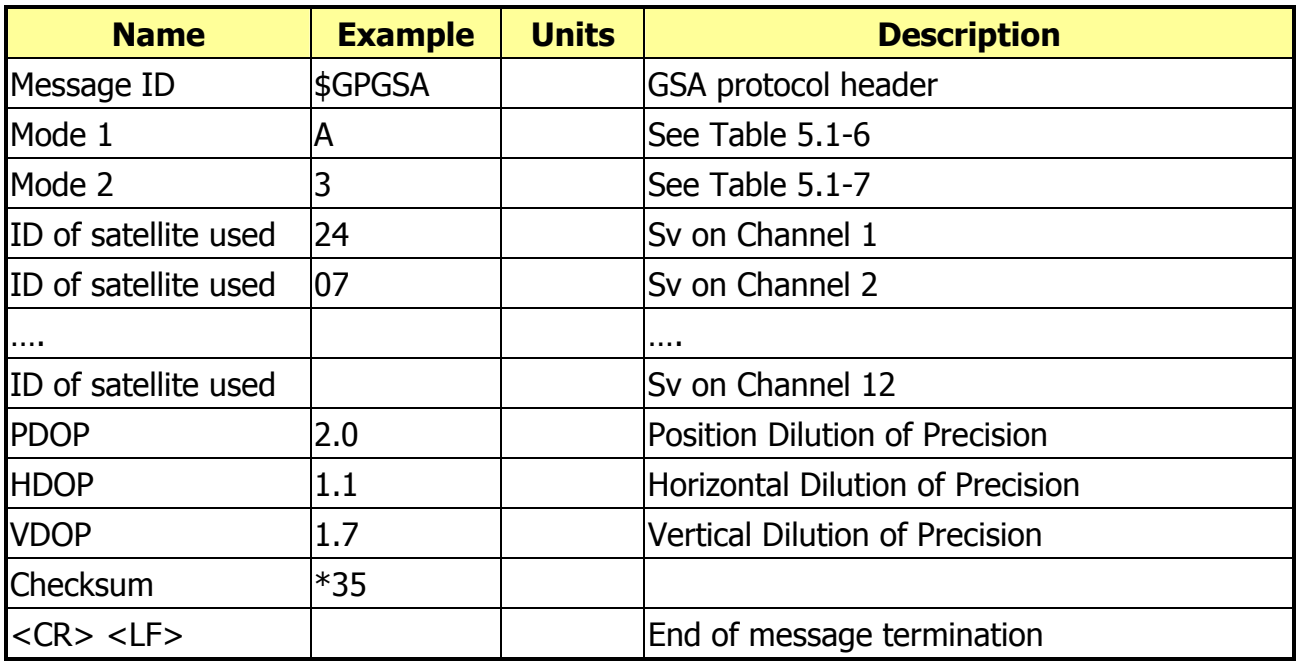

#### Table 5.1-6 Mode 1

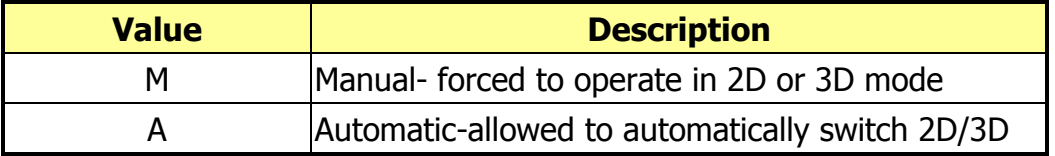

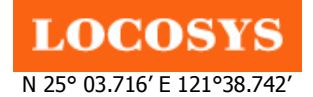

20F.-13, No.79, Sec. 1, Xintai 5th Rd., Xizhi City, Taipei County 221, Taiwan <sup>5</sup>886-2-8698-3698 886-2-8698-3699 Owww.locosystech.com

### Table 5.1-7 Mode 2

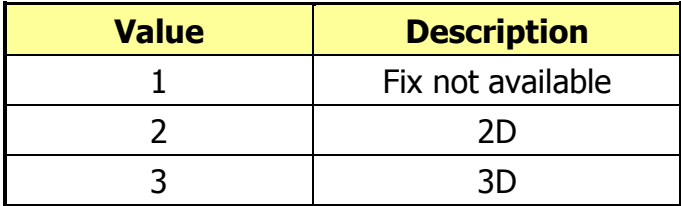

### GSV---GNSS Satellites in View

Table 5.1-8 contains the values for the following example:

\$GPGSV,3,1,12,28,81,285,42,24,67,302,46,31,54,354,,20,51,077,46\*73 \$GPGSV,3,2,12,17,41,328,45,07,32,315,45,04,31,250,40,11,25,046,41\*75 \$GPGSV,3,3,12,08,22,214,38,27,08,190,16,19,05,092,33,23,04,127,\*7B

# Table 5.1-8 GSV Data Format

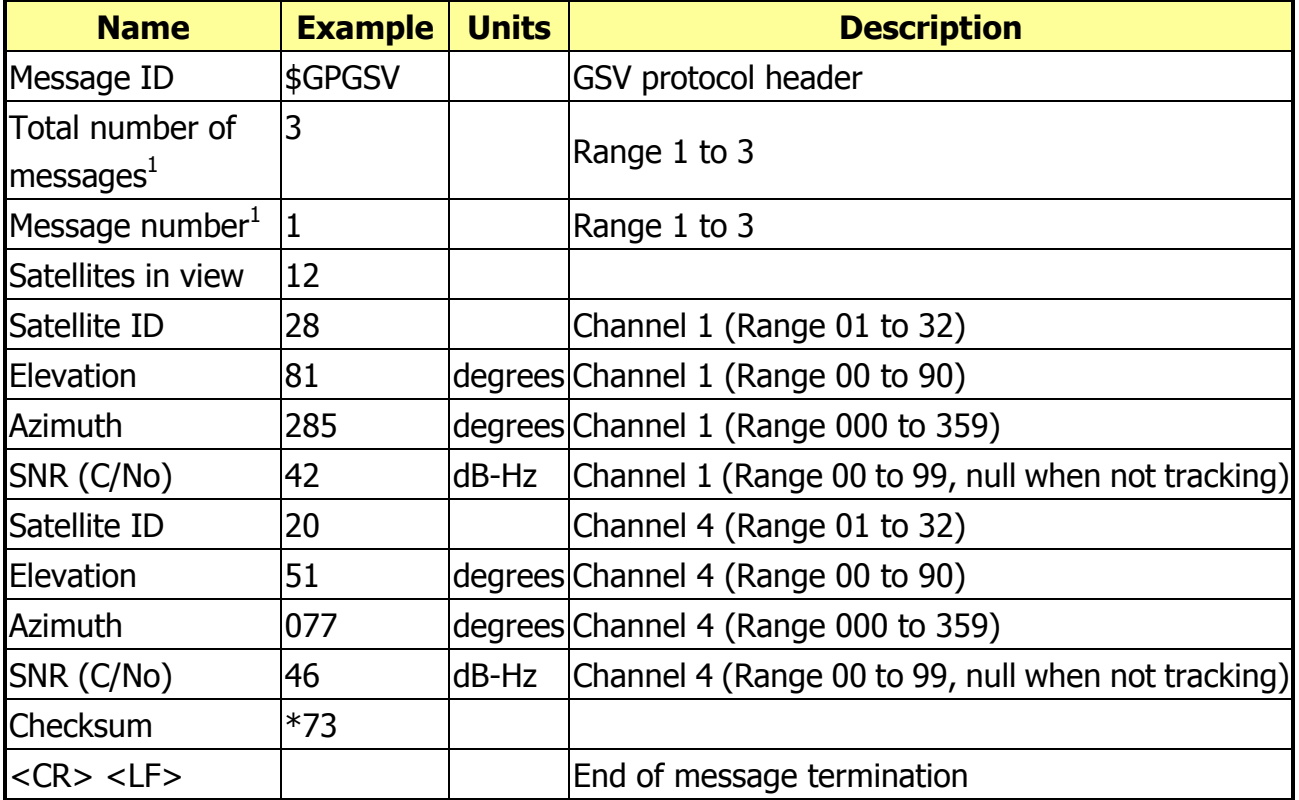

1. Depending on the number of satellites tracked multiple messages of GSV data may be required.

# RMC---Recommended Minimum Specific GNSS Data

Table 5.1-9 contains the values for the following example:

\$GPRMC,053740.000,A,2503.6319,N,12136.0099,E,2.69,79.65,100106,,,A\*53

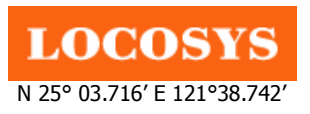

20F.-13, No.79, Sec. 1, Xintai 5th Rd., Xizhi City, Taipei County 221, Taiwan ℡ 886-2-8698-3698 886-2-8698-3699 Owww.locosystech.com

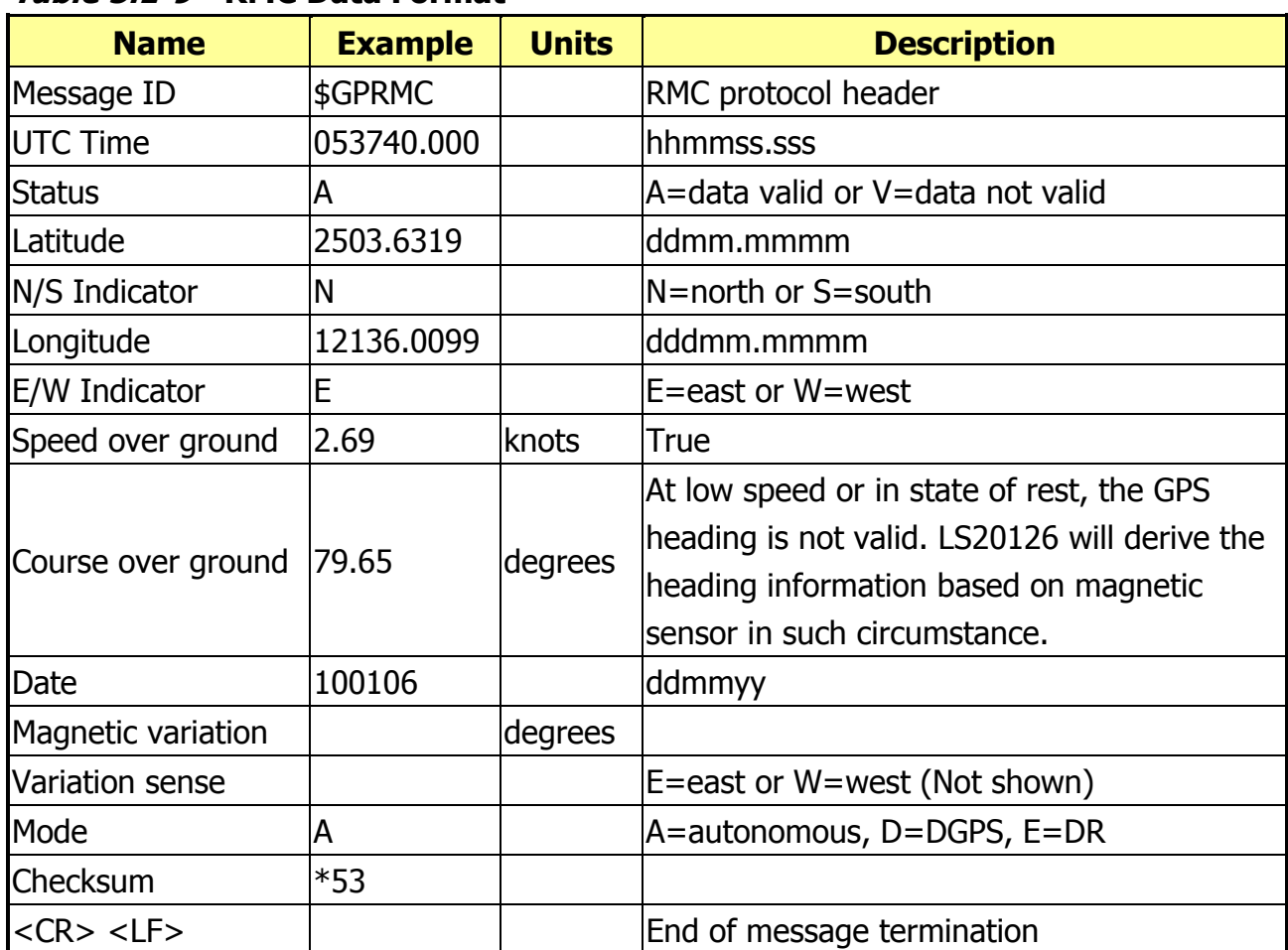

#### Table 5.1-9 RMC Data Format

### VTG---Course Over Ground and Ground Speed

Table 5.1-10 contains the values for the following example:

\$GPVTG,79.65,T,,M,2.69,N,5.0,K,A\*38

#### Table 5.1-10 VTG Data Format

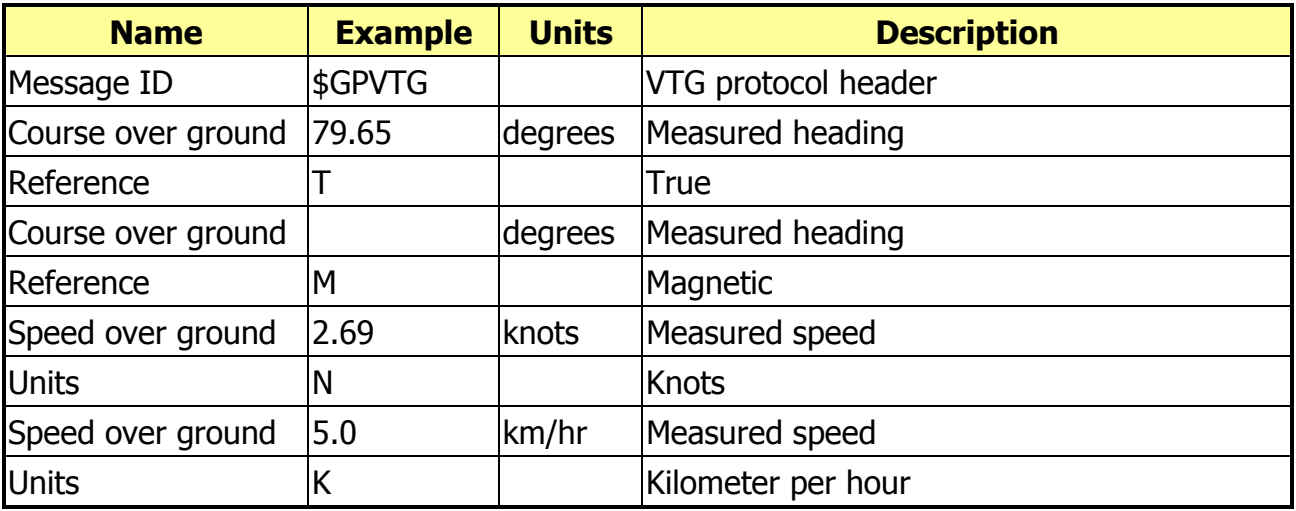

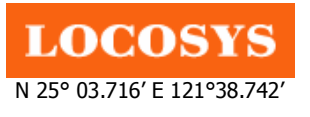

20F.-13, No.79, Sec. 1, Xintai 5th Rd., Xizhi City, Taipei County 221, Taiwan <sup>5</sup>886-2-8698-3698 886-2-8698-3699 Owww.locosystech.com

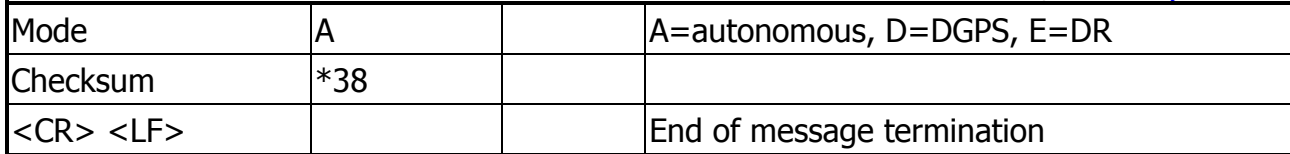

5.2 Proprietary NMEA input message

#### Table 5.2-1 Message Parameters

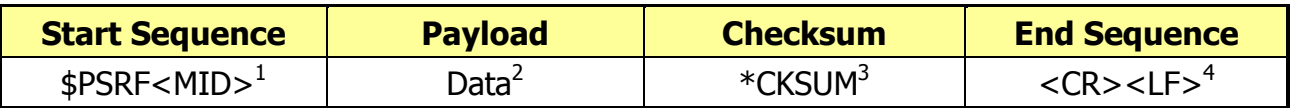

1. Message Identifier consists of three numeric characters. Input messages begin at MID 100.

2. Message specifies data. Refer to a specific message section for <data>…<data> definition.

- 3. CKSUM is a two-hex character checksum as defined in the NMEA specification, NMEA-0183Standard For Interfacing Marine Electronic Devices. Use of checksums is required on all input messages.
- 4. Each message ends with Carriage Return (CR) Line Feed (LF) which is \r\n and it is hex 0D0A. Because \r\n is not printable ASCII characters, they are omitted from the example strings, but they must be sent to terminate the message and cause the receiver to process the input message.

Note: All fields in all proprietary NMEA messages are required, none are optional. All NMEA messages are comma delimited.

#### Table 5.2-2 Proprietary NMEA input messages

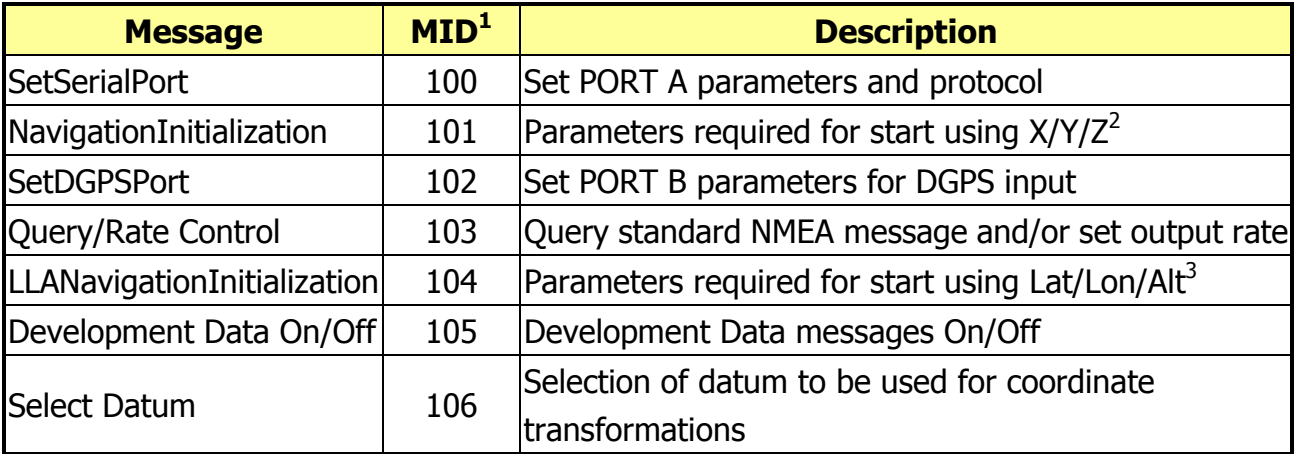

1. Message Identification (MID).

2. Input coordinates must be WGS84.

3. Input coordinates must be WGS84

# 100---SetSerialPort

This command message is used to set the protocol (SiRF binary or NMEA) and/or the communication

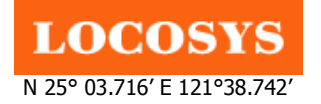

parameters (Baud, data bits, stop bits, and parity). Generally, this command is used to switch the module back to SiRF binary protocol mode where a more extensive command message set is available. When a valid message is received, the parameters are stored in battery-backed SRAM and the evaluation receiver restarts using the saved parameters.

Table 5.2-3 contains the input values for the following example:

Switch to SiRF binary protocol at 9600,8,N,1

\$PSRF100,0,9600,8,1,0\*0C

#### Table 5.2-3 Set Serial Port Data Format

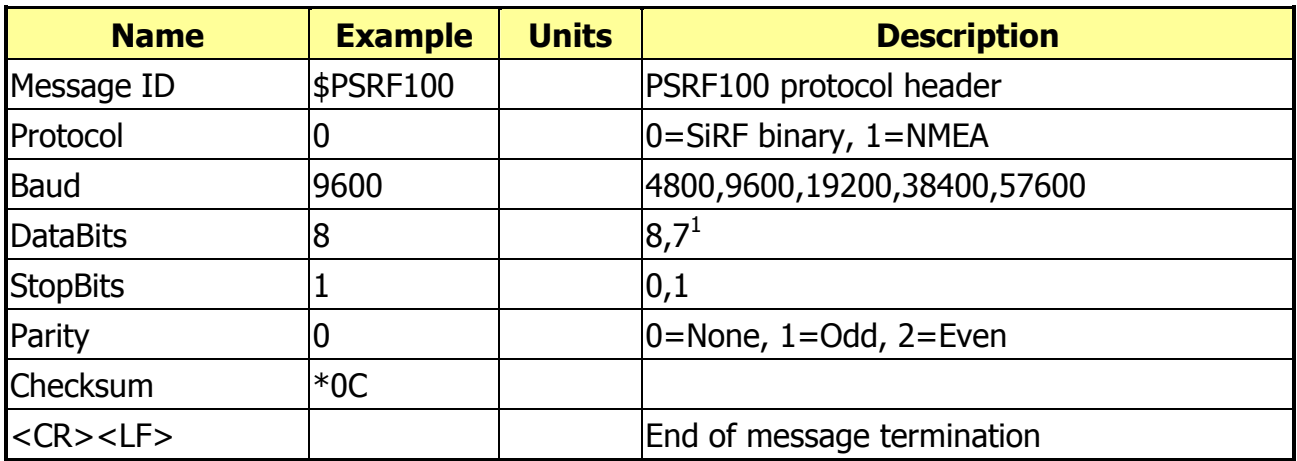

1. SiRF protocol is only valid for 8 data bits, 1 stop bit, and no parity.

# 101---NavigationInitialization

This command is used to initialize the evaluation receiver by providing current position (in X, Y, Z coordinates), clock offset, and time. This enables the evaluation receiver to search for the correct satellite signals at the correct signal parameters. Correct initialization parameters enable the evaluation receiver to acquire signals quickly.

Table 5.2-4 contains the input values for the following example:

Start using known position and time

\$PSRF101,-2686700,-4304200,3851624,96000,497260,921,12,3\*1C

#### Table 5.2-4 Navigation Initialization Data Format

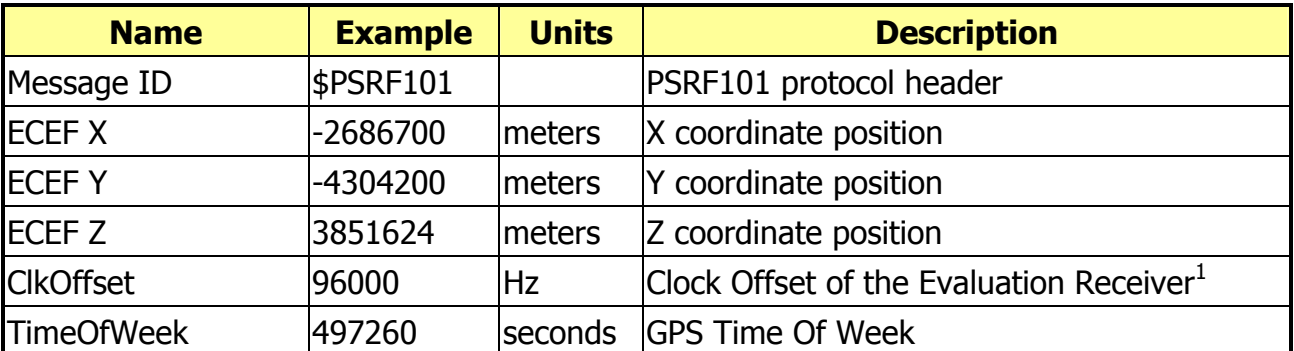

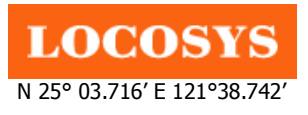

20F.-13, No.79, Sec. 1, Xintai 5th Rd., Xizhi City, Taipei County 221, Taiwan <sup>5</sup>886-2-8698-3698 886-2-8698-3699 Owww.locosystech.com

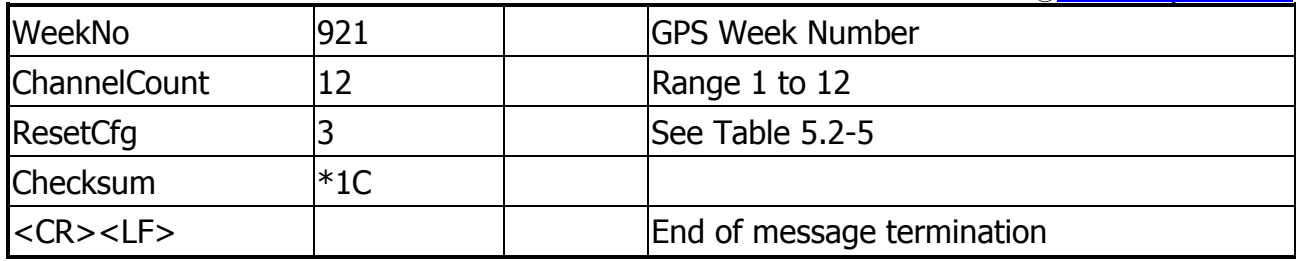

1. Use 0 for last saved value if available. If this is unavailable, a default value of 96000 is used.

#### Table 5.2-5 Reset Configuration

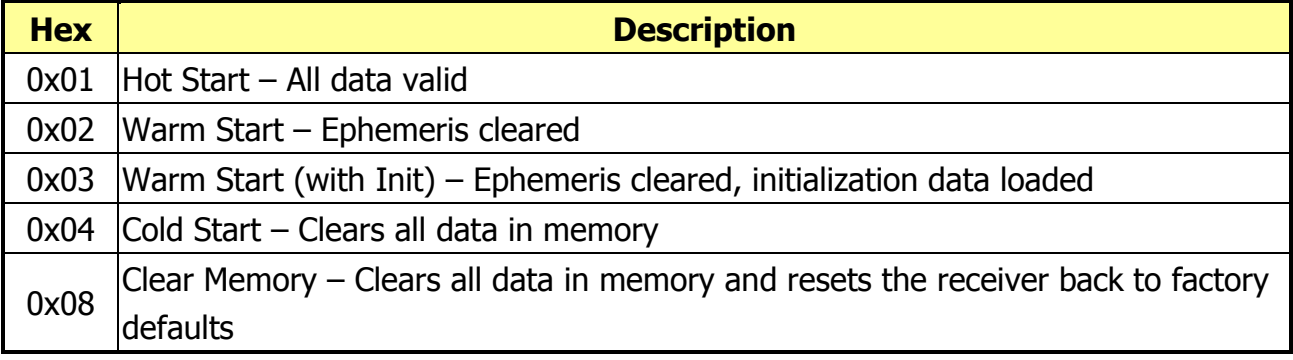

#### 102---SetDGPSPort

This command is used to control the serial port to receive RTCM differential corrections. Differential receivers may output corrections by using different communication parameters. If a DGPS receiver is used that has different communication parameters, use this command to allow the receiver to correctly decode the data. When a valid message is received, the parameters are stored in battery-backed SRAM and the receiver restarts using the saved parameters.

Table 5.2-6 contains the input values for the following example:

Set DGPS Port to be 9600,8,N,1.

\$PSRF102,9600,8,1,0\*12

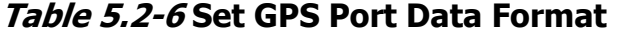

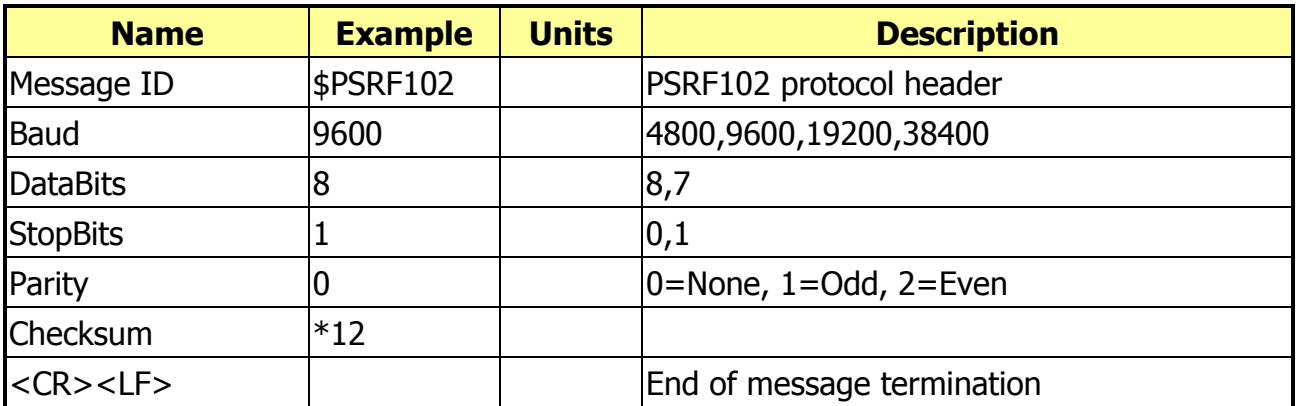

Note: RTCM is not supported.

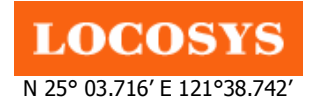

# 103---Query/Rate Control

This command is used to control the output of standard NMEA messages GGA, GLL, GSA, GSV, RMC, and VTG. Using this command message, standard NMEA messages may be polled once, or setup for periodic output. Checksums may also be enabled or disabled depending on the needs of the receiving program. NMEA message settings are saved in battery-backed memory for each entry when the message is accepted.

Table 5.2-7 contains the input values for the following example:

- 1. Query the GGA message with checksum enabled \$PSRF103,00,01,00,01\*25
- 2. Enable VTG message for a 1 Hz constant output with checksum enabled \$PSRF103,05,00,01,01\*20
- 3. Disable VTG message \$PSRF103,05,00,00,01\*21

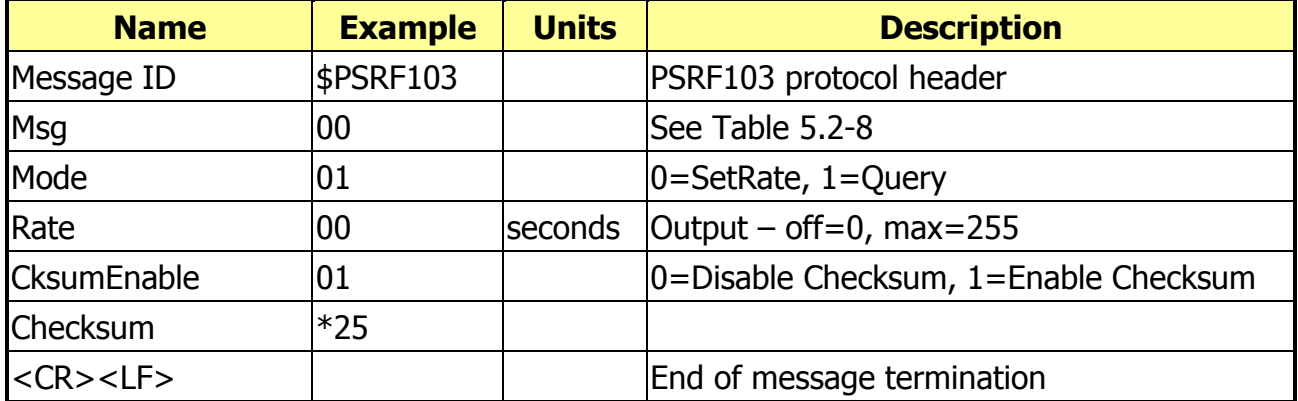

#### Table 5.2-7 Query/Rate Control Data Format (See example 1)

#### Table 5.2-8 Messages

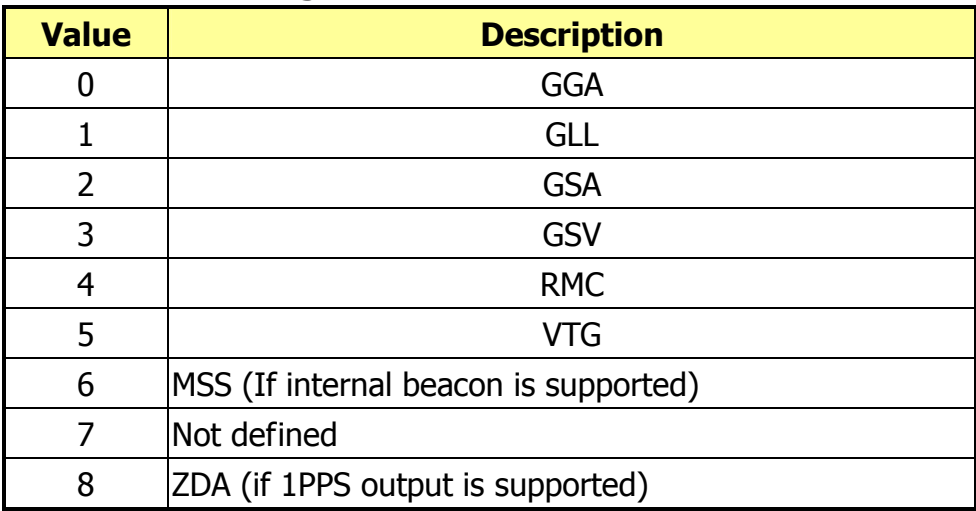

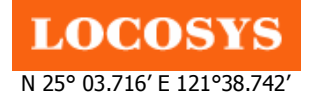

9 Not defined

#### 104---LLANavigationInitialization

This command is used to initialize the evaluation receiver by providing current position (in latitude, longitude, and altitude coordinates), clock offset, and time. This enables the receiver to search for the correct satellite signals at the correct signal parameters. Correct initialization parameters enable the receiver to acquire signals quickly.

Table 5.2-9 contains the input values for the following example:

Start using known position and time.

\$PSRF104,37.3875111,-121.97232,0,96000,237759,1946,12,1\*07

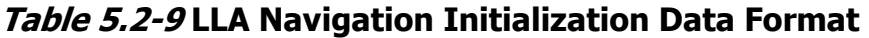

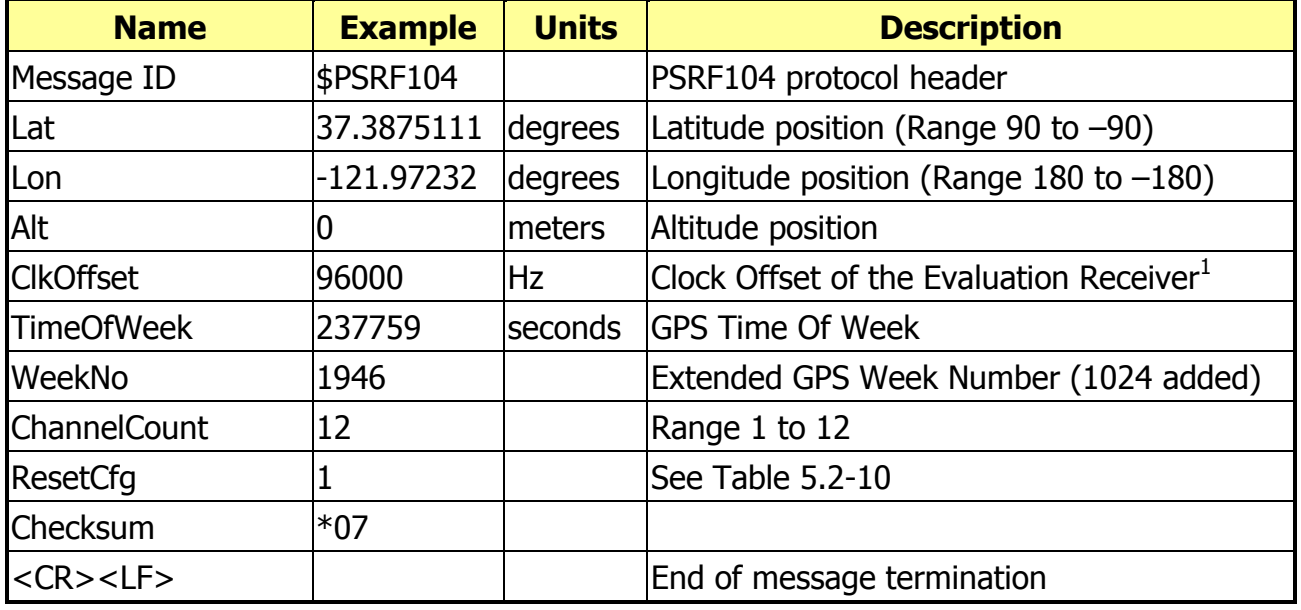

1. Use 0 for last saved value if available. If this is unavailable, a default value of 9600 is used.

Table 5.2-10 Messages

| <b>Hex</b> | <b>Description</b>                                                           |  |  |
|------------|------------------------------------------------------------------------------|--|--|
| 0x01       | Hot Start - All data valid                                                   |  |  |
| 0x02       | Warm Start - Ephemeris cleared                                               |  |  |
| 0x03       | Warm Start (with Init) – Ephemeris cleared, initialization data loaded       |  |  |
| 0x04       | Cold Start – Clears all data in memory                                       |  |  |
| 0x08       | Clear Memory – Clears all data in memory and resets receiver back to factory |  |  |
|            | defaults                                                                     |  |  |

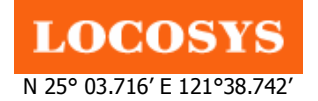

# 105---Development Data On/Off

Use this command to enable development data information if you are having trouble getting commands accepted. Invalid commands generate debug information that enables you to determine the source of the command rejection. Common reasons for input command rejection are invalid checksum or parameter out of specified range.

Table 5.2-11 contains the input values for the following example:

- 1. Debug On
- \$PSRF105,1\*3E
- 2. Debug Off

# \$PSRF105,0\*3F

### Table 5.2-11 Development Data On/Off Data Format

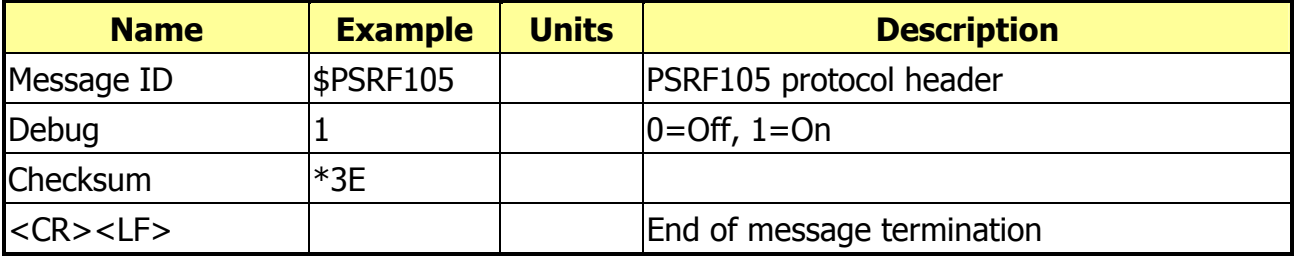

# 106---Select Datum

\$PSGPS receivers perform initial position and velocity calculations using an earth-centered earth-fixed (ECEF) coordinate system. Results may be converted to an earth model (geoid) defined by the selected datum. The default datum is WGS 84 (World Geodetic System 1984) which provides a worldwide common grid system that may be translated into local coordinate systems or map datums. (Local map datums are a best fit to the local shape of the earth and not valid worldwide.) Table 5.2-12 contains the input values for the following example:

Datum select TOKYO\_MEAN

\$PSRF106,178\*32

#### Table 5.2-12 Development Data On/Off Data Format

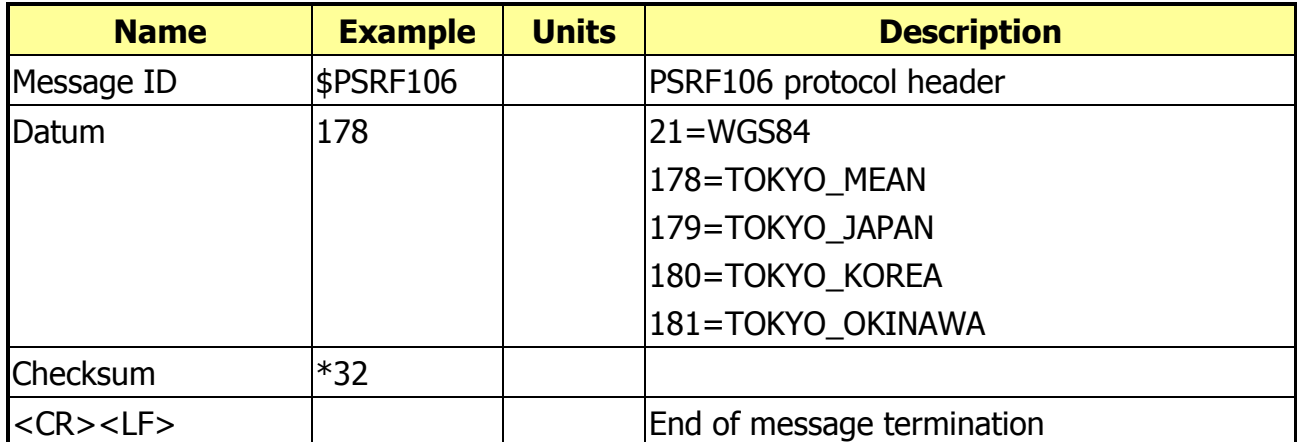

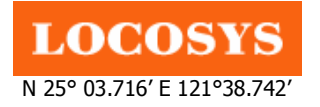

- 5.3 Proprietary messages for magnetic sensor
- **GPS speed:** 3D GPS speed output (ECEF coordinate) The GPS speed contains the values for the following example: \$PLSR,245,7,0,0,0\*05<CR><LF>

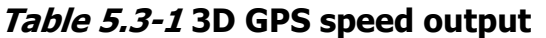

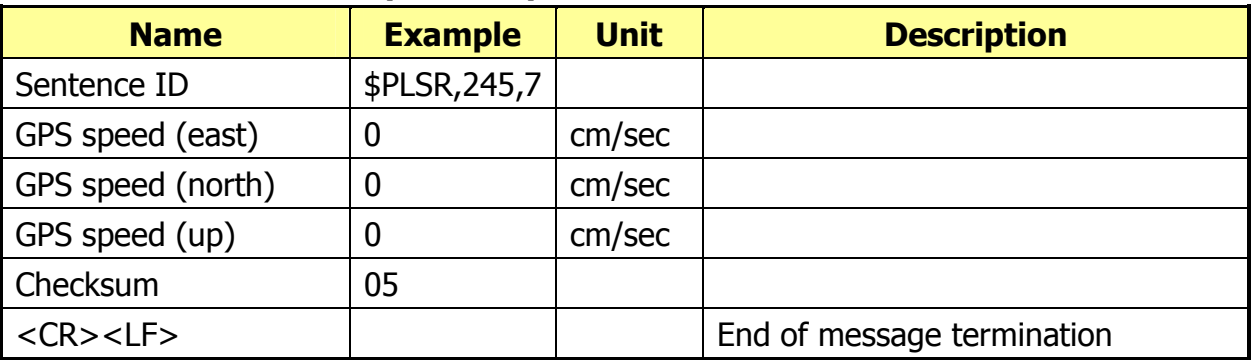

**• HCHDG Heading:** Deviation and Variation (default 1Hz, maximum 1Hz) The HCHDG heading contains the values for the following example: \$HCHDG,101.1,,,7.1,W\*3C<CR><LF>

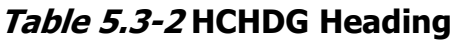

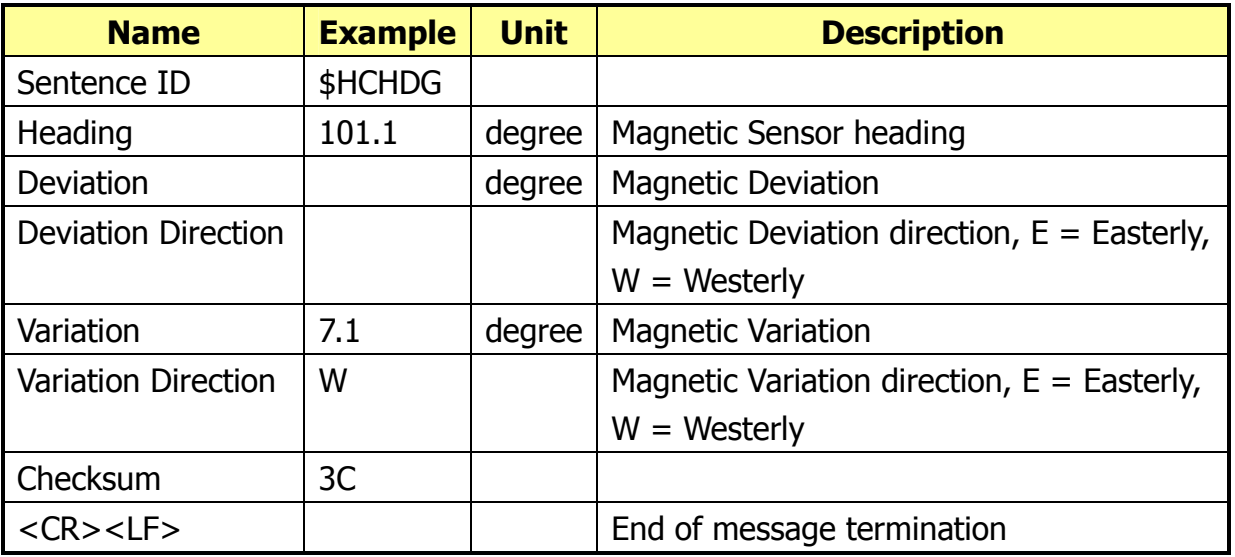

PLSR Compass Measurement Report 1: calibration and acceleration (default 1Hz, maximum 5Hz)

The PLSR compass measurement report 1 contains the values for the following example: \$PLSR,245,1,95,7,165,148,-37,210,31,0,2\*1D<CR><LF>

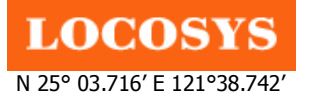

20F.-13, No.79, Sec. 1, Xintai 5th Rd., Xizhi City, Taipei County 221, Taiwan <sup>5</sup>886-2-8698-3698 886-2-8698-3699 Owww.locosystech.com

#### Table 5.3-3 PLSR Compass Measurement Report 1

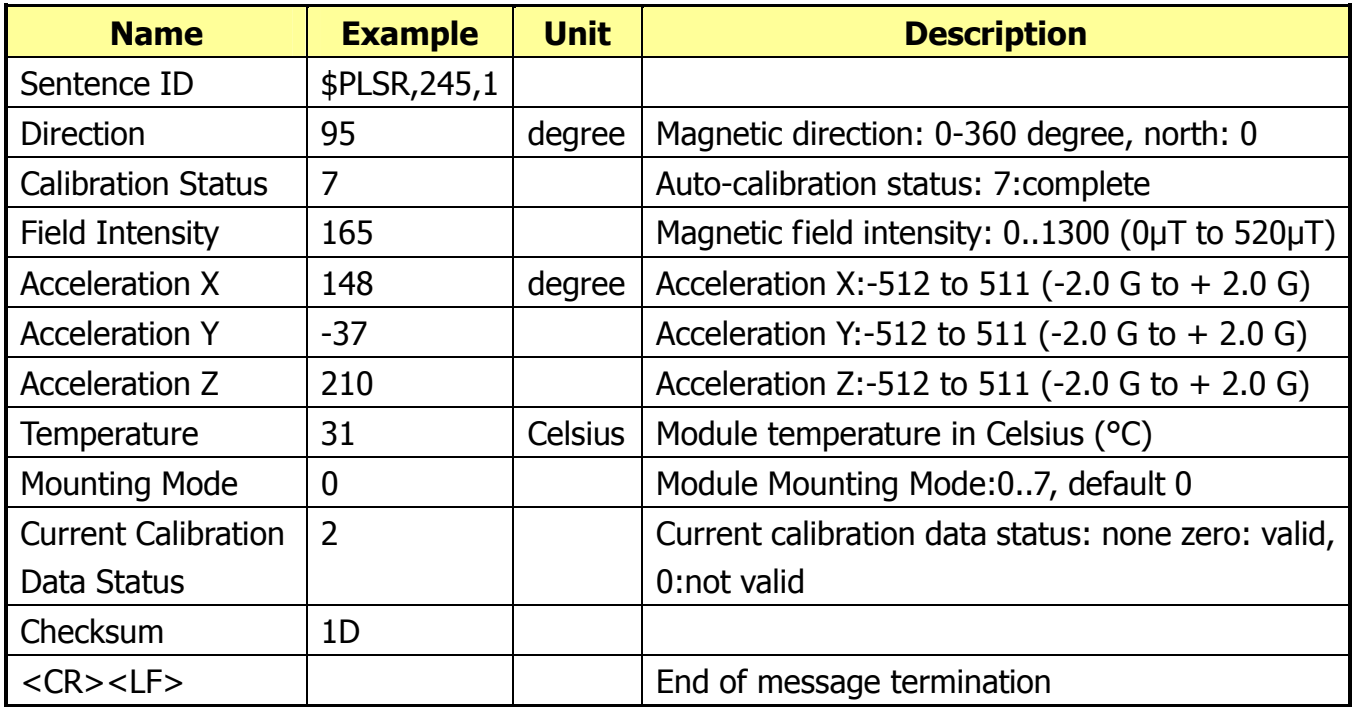

**• PLSR Compass Measurement Report 2:** attitude (default 1Hz, maximum 5Hz) The PLSR compass measurement report 2 contains a set of the attitude vectors, each row

of the matrix means attitude vector and it is normalized with 0x1000; the values for the following example:

\$PLSR,245,2,2375,3323,-317,-34,414,4075,3338,-2360,269\*2B<CR><LF>

Table 5.3-4 PLSR Compass Measurement Report 2

| <b>Name</b>           | <b>Example</b> | <b>Unit</b> | <b>Description</b>            |
|-----------------------|----------------|-------------|-------------------------------|
| Sentence ID           | \$PLSR, 245, 2 |             |                               |
| Xx                    | 2375           |             | X acceleration data on X axis |
| Yx                    | 3323           |             | Y acceleration data on X axis |
| Zx                    | $-317$         |             | Z acceleration data on X axis |
| Xy                    | $-34$          |             | X acceleration data on Y axis |
| Yy                    | 414            |             | Y acceleration data on Y axis |
| Zy                    | 4075           |             | Z acceleration data on Y axis |
| Xz                    | 3338           |             | X acceleration data on Z axis |
| Yz                    | $-2360$        |             | Y acceleration data on Z axis |
| Zz                    | 269            |             | Z acceleration data on Z axis |
| Checksum              | 2B             |             |                               |
| $<$ CR $>$ $<$ LF $>$ |                |             | End of message termination    |

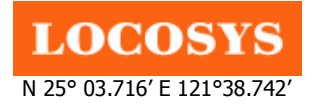

# 6 Pin assignment and descriptions

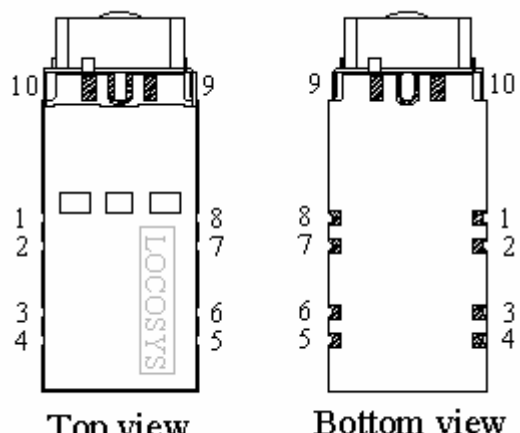

Top view

Bottom view

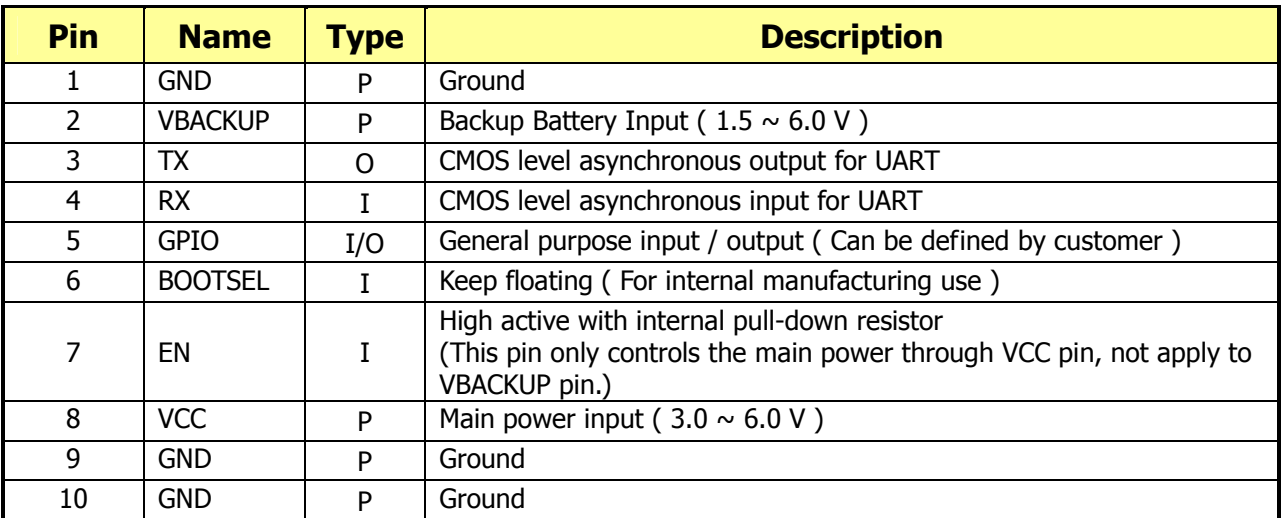

# 6.1 Caution of mounting

# Keep magnetic parts such as speakers and vibrators away from LS20126 module as far as possible.

# 6.2 Battery Backup

The SRAM and RTC(Real Time Clock) can keep operating by supplying power from the VBACKUP pin (Pin 2) when main power is off.

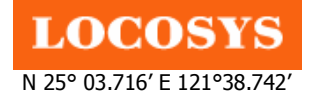

# 7 DC & Temperature characteristics

# 7.1 Absolute maximum ratings

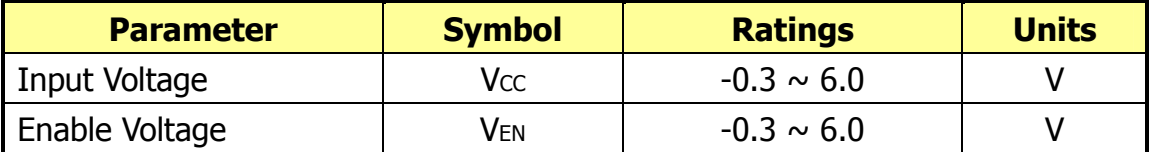

# 7.2 Electrical Characteristics

- Input power range: 3.0 to 6.0 V
- Power consumption: 31 mA (typical) at Vcc=3.3 V.
- Backup power consumption: 11  $\mu$ A at V<sub>BAT</sub>=3.3 V, Vcc=0 V.
- Magnetic sensor coil initialization will reach highest current of 178 mA at Vcc=6.0 V during 5 µs.

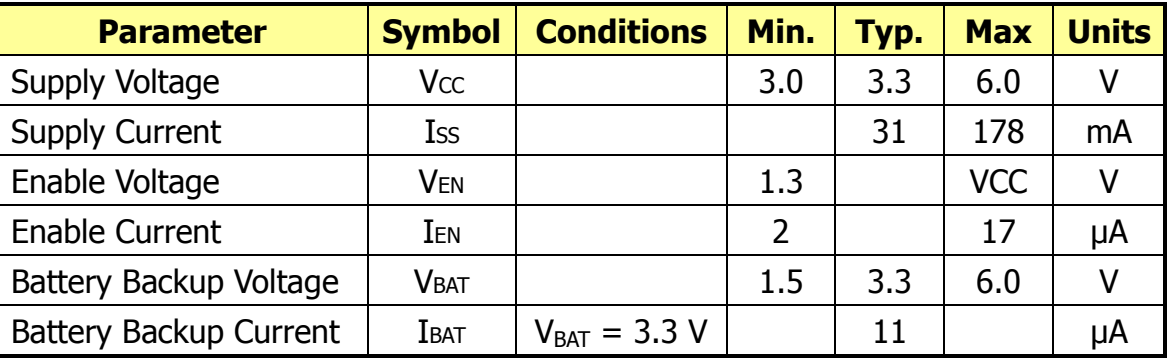

# 7.3 Digital Section Electrical Characteristics

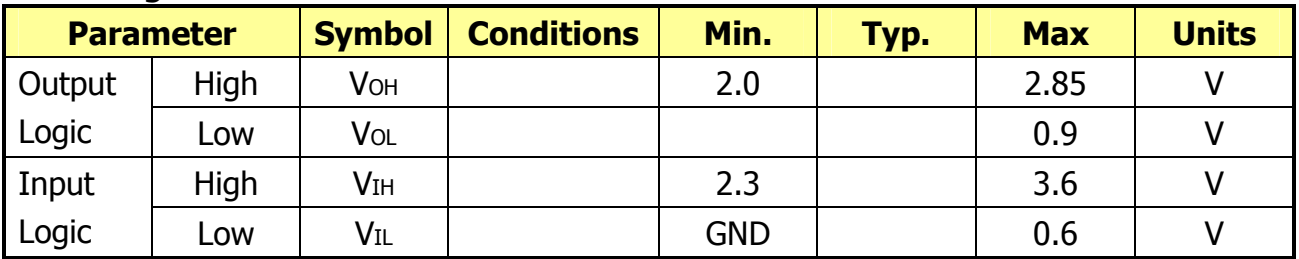

# 7.4 Temperature characteristics

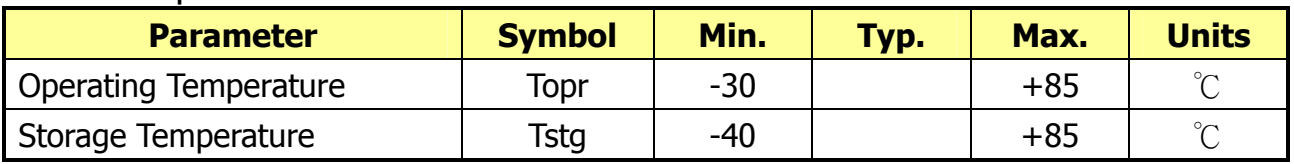

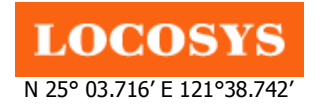

**LOCOSYS Technology Inc.** 20F.-13, No.79, Sec. 1, Xintai 5th Rd., Xizhi City, Taipei County 221, Taiwan <sup>■</sup> 886-2-8698-3698 886-2-8698-3699 Owww.locosystech.com

8 Mechanical specification 8.1 Appearance

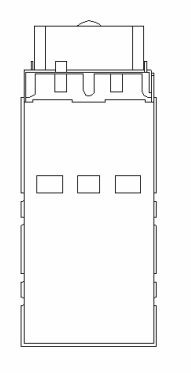

# 8.2 Outline Dimensions

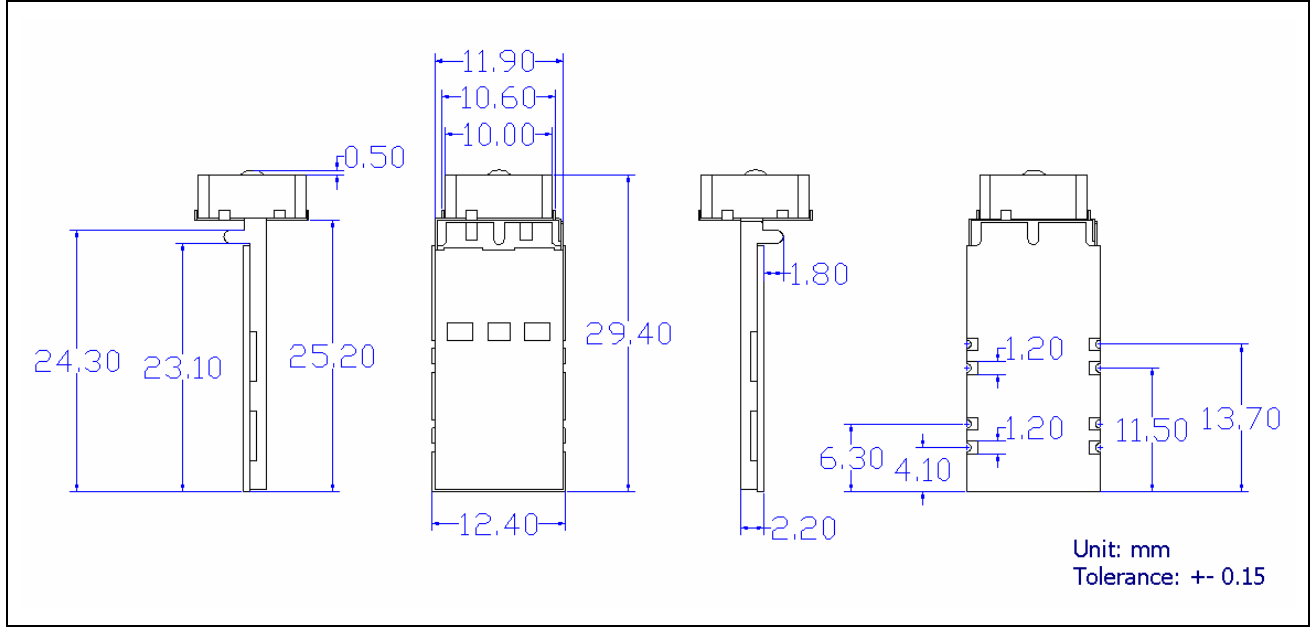

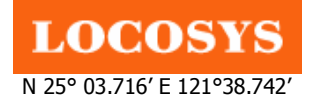

20F.-13, No.79, Sec. 1, Xintai 5th Rd., Xizhi City, Taipei County 221, Taiwan ℡ 886-2-8698-3698 886-2-8698-3699 Owww.locosystech.com

# 8.3 Recommended Land Pattern Dimensions

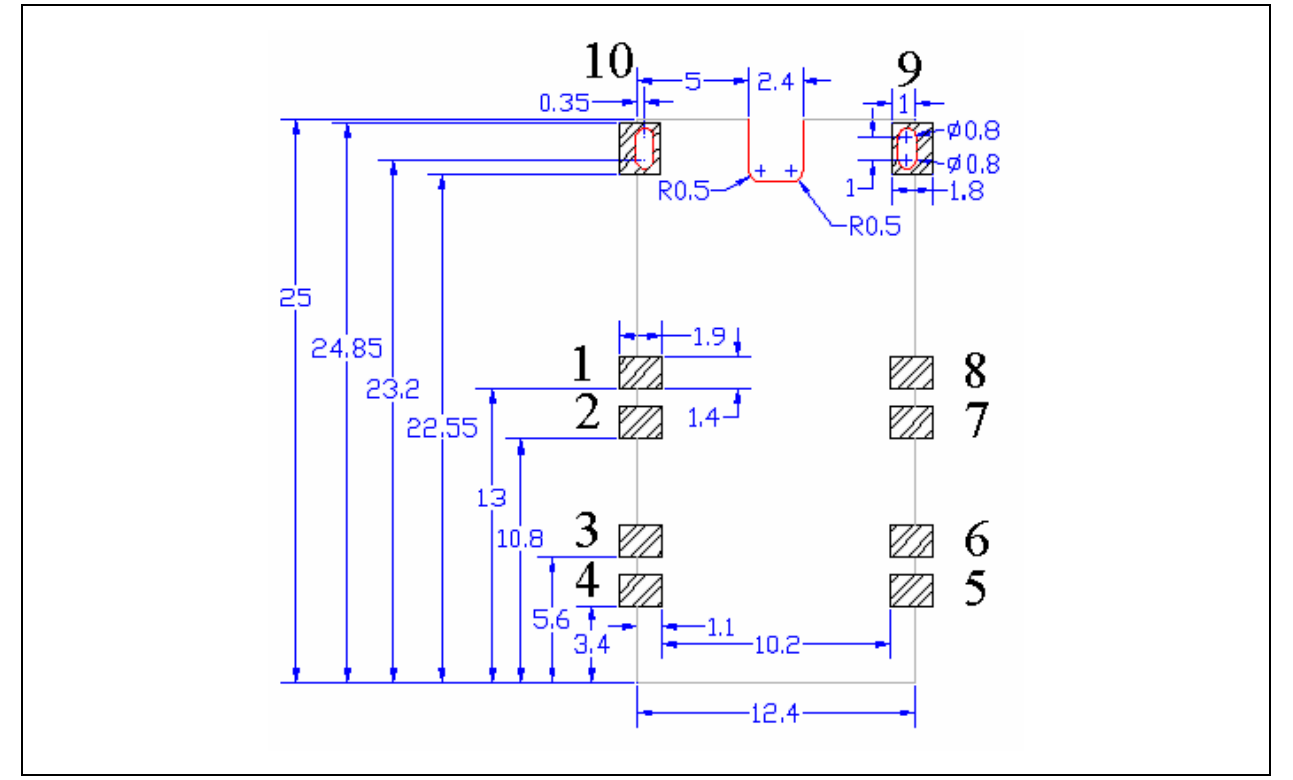

Note:

- 1. Red line: CNC route
- 2. Pin9, 10: Plated through hole
- 8.4 Installation position on the main PCB

The figure 8.4-1 is the guideline that describes the relative position between the main PCB and the antenna of LS20126. If the width of notch is smaller than 5mm, the both left and/or right areas will have obvious ground effects to the antenna.

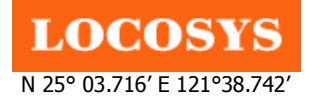

**LOCOSYS Technology Inc.** 20F.-13, No.79, Sec. 1, Xintai 5th Rd., Xizhi City, Taipei County 221, Taiwan <sup>5</sup>886-2-8698-3698 886-2-8698-3699 Owww.locosystech.com

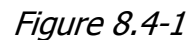

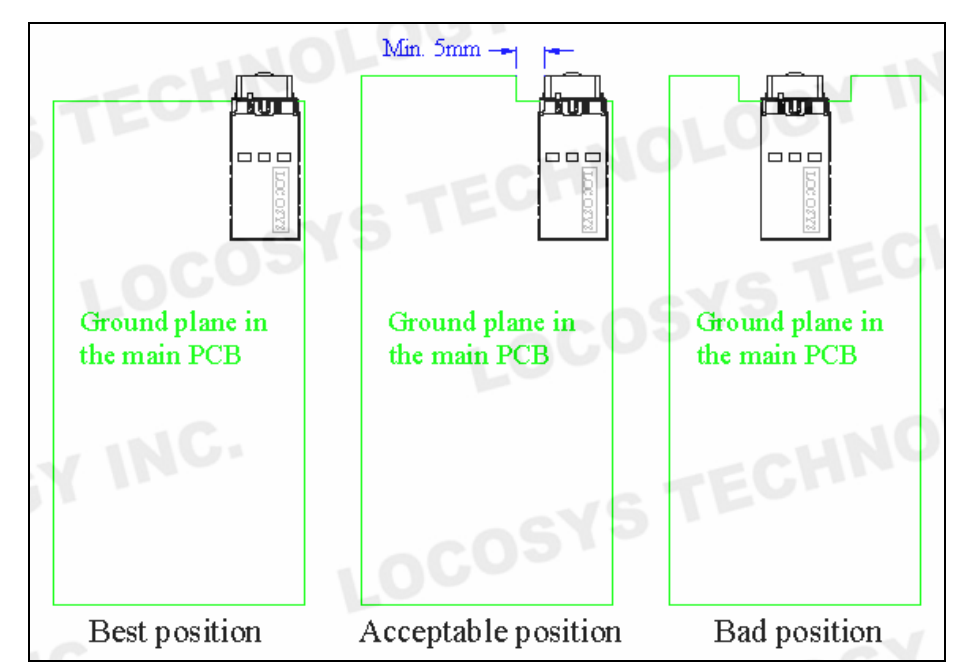

# 8.5 Order Information

There are 8 possible directions mounted on PCB (Figure 5.3-1), please contact LOCOSYS to get a proper firmware before placing an order.

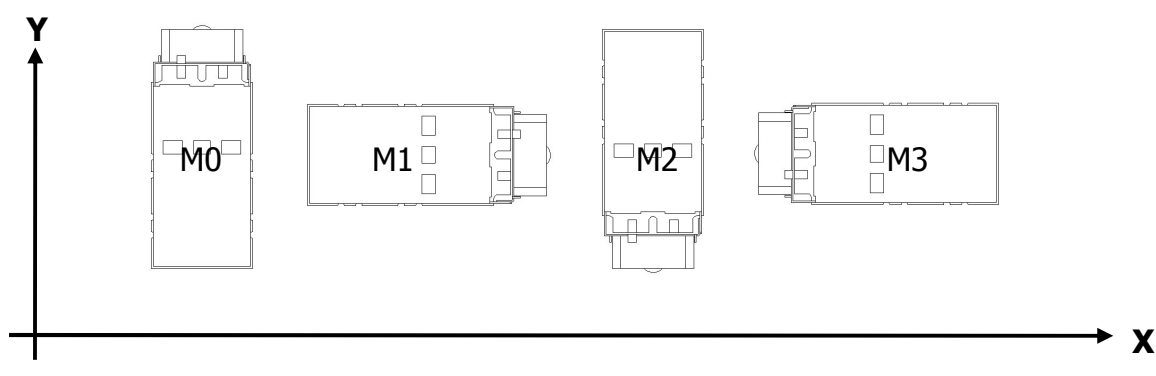

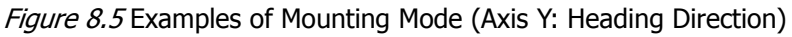

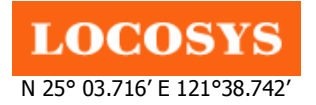

# 9 Reel packing information

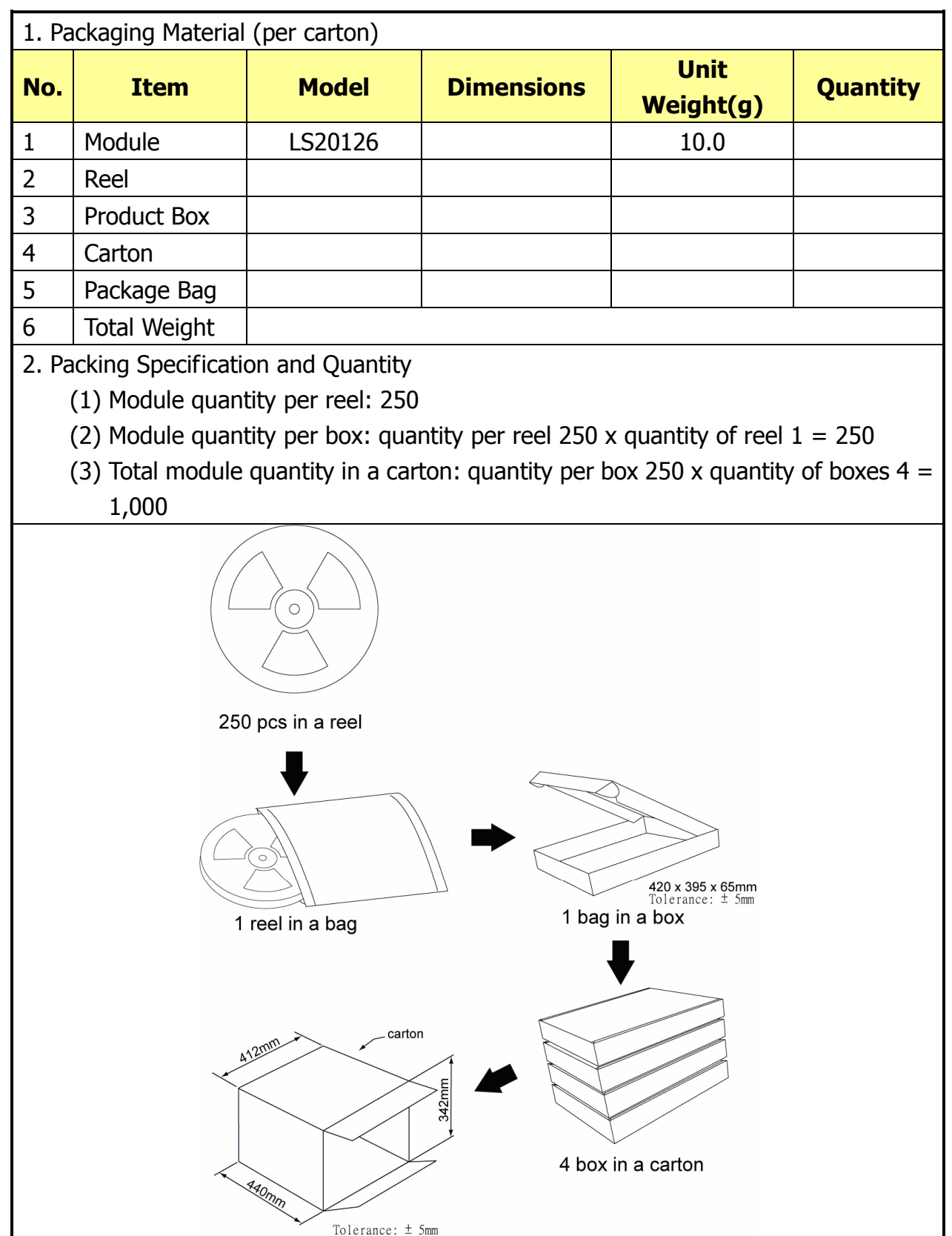

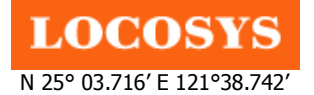

**LOCOSYS Technology Inc.** 20F.-13, No.79, Sec. 1, Xintai 5th Rd., Xizhi City, Taipei County 221, Taiwan <sup>5</sup>886-2-8698-3698 886-2-8698-3699 Owww.locosystech.com

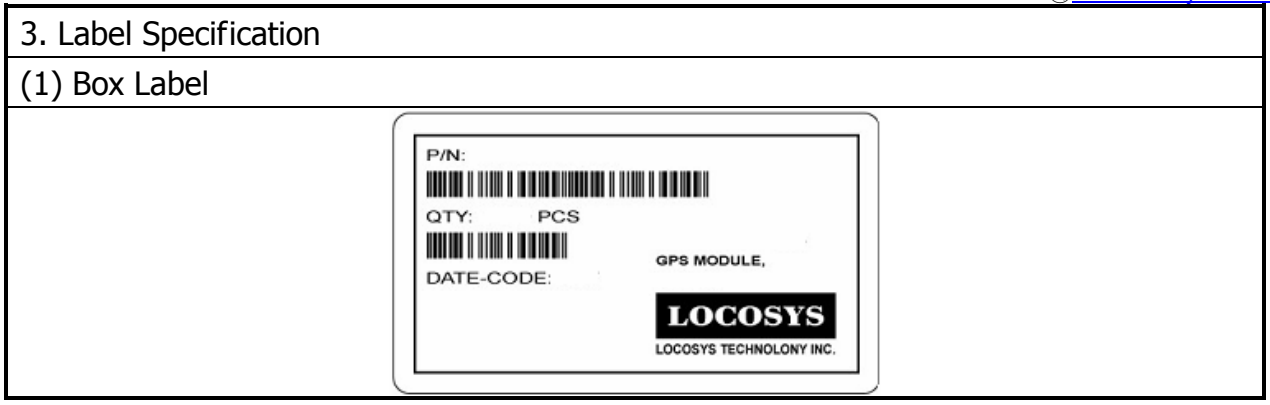

# 10 Quality Units

10.1Inspection Criterion

The GPS CNo ratio must be higher than 41dB-Hz when GPS Signal generator output strength (Absolute Value) is -125dBm.

# 10.2 Precaution in Use of LS20126

a. Handling of Module

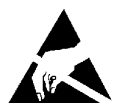

ESD sensitive device: use proper precautions when handling this module.

b. Storage

The module belongs to moisture sensitive device (IPC/JEDEC J-STD-020C Level II). Please storage it at humidity control area (<30°C, 60%RH).

c. Soldering

The module belongs to RoHS device. The maximum of reflow temperature, real on top of PCB, is not over 240 Celsius.

d. Recommended soldering reflow profile

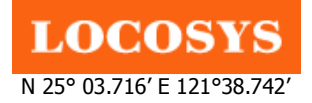

20F.-13, No.79, Sec. 1, Xintai 5th Rd., Xizhi City, Taipei County 221, Taiwan <sup>■</sup> 886-2-8698-3698 886-2-8698-3699 Owww.locosystech.com

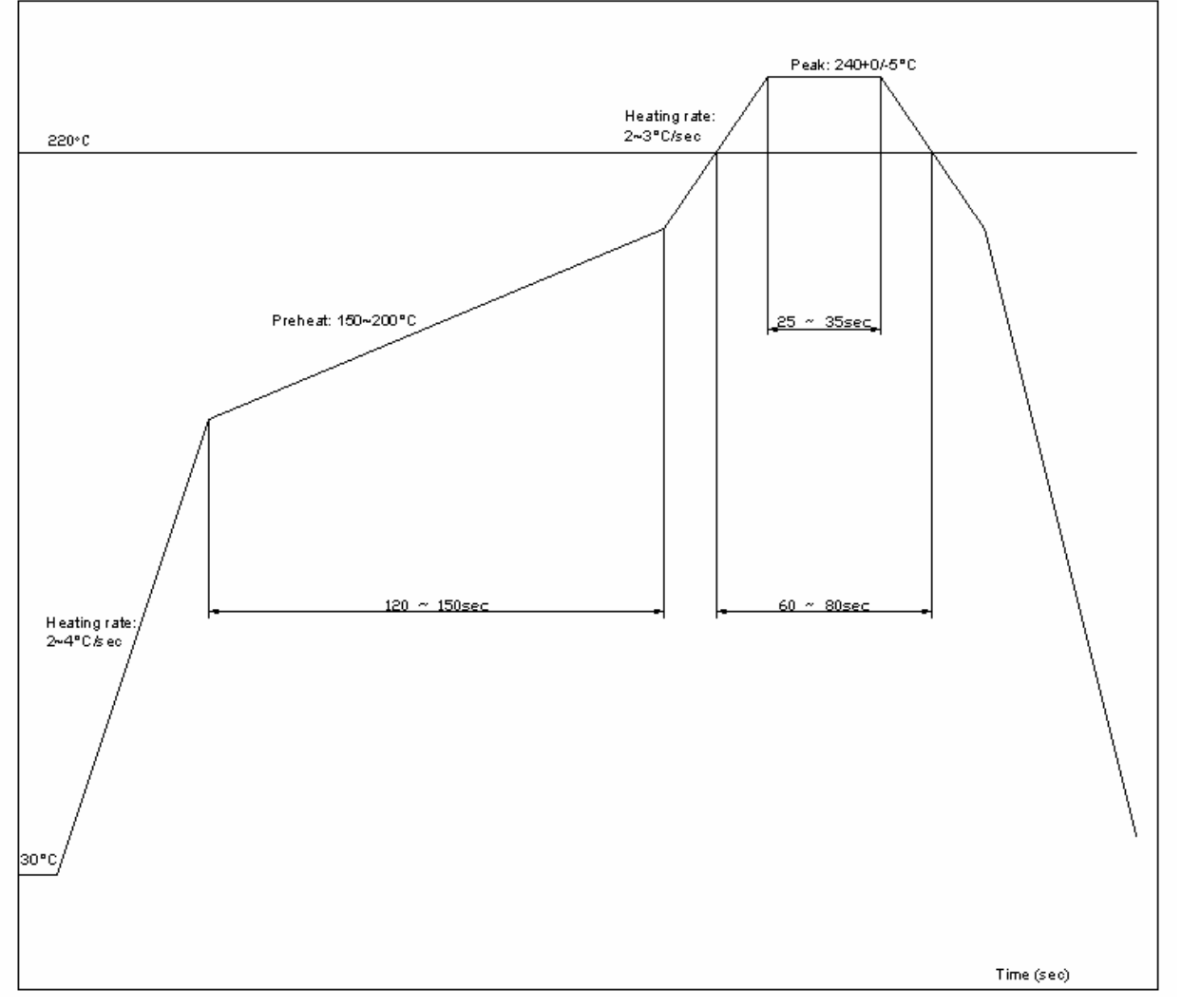

# Document change list

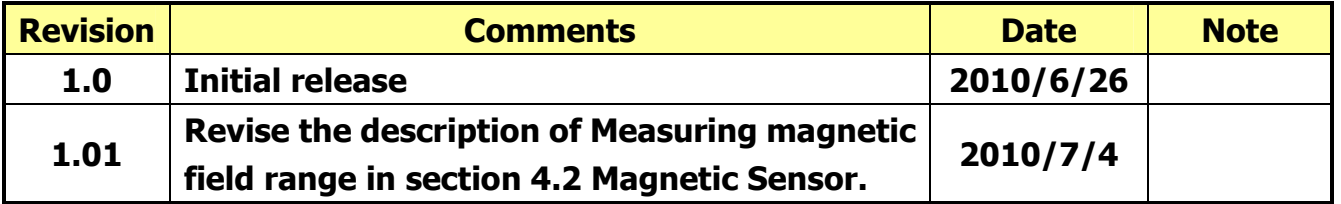